### *Linda vs. ReSpecT Examples*

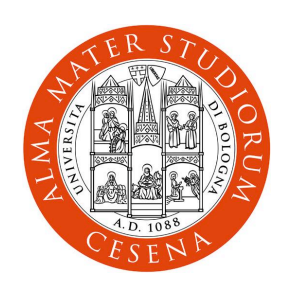

### **Andrea Omicini**

[andrea.omicini@unibo.it](mailto:andrea.omicini@unibo.it?subject=Tuple-based%20Coordination:%20An%20Introduction) Alma Mater Studiorum–Università di Bologna a Cesena

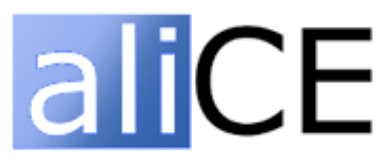

# *Enabling Communication (I)*

• Message Passing

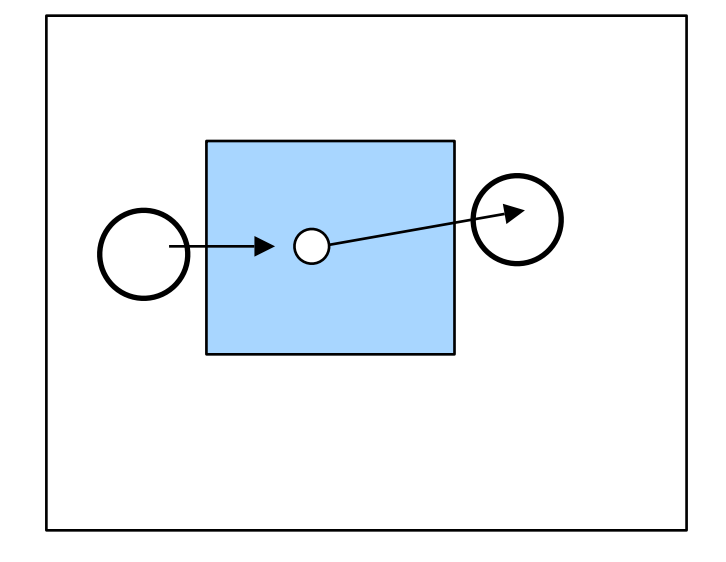

**SENDER** 

**out(msg(agentB,content('test',13)))**

RECEIVER (called agentB)

**in(msg(agentB,Info))**

# *Enabling Communication (II)*

• RPC style

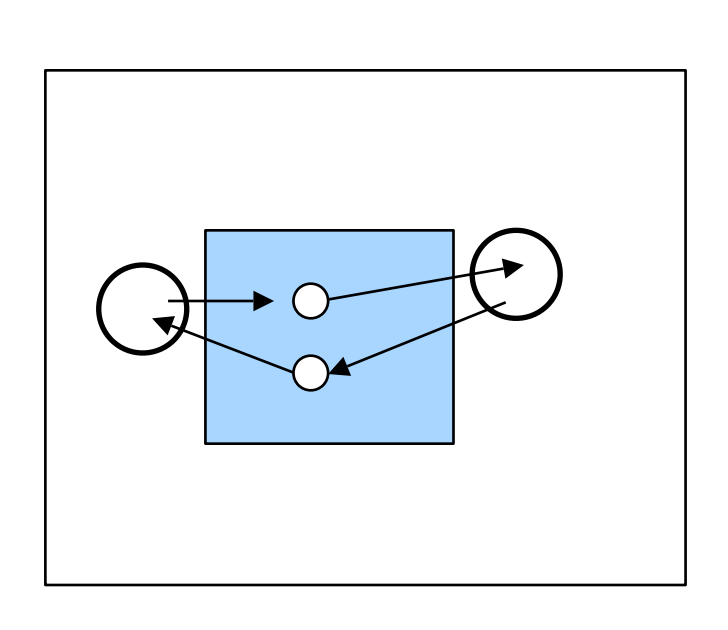

#### **…** SERVICE USER

**out(compute\_sum(5,8,me)) in(compute\_sum\_result(me,Value) …**

#### SERVICE PROVIDER

**in(compute\_sum(X,Y,Who))**  $Sum \leftarrow X + Y$ **out(compute\_sum\_result(Who,Sum))**

# *Enabling Interoperability*

• Mediating between different ontologies

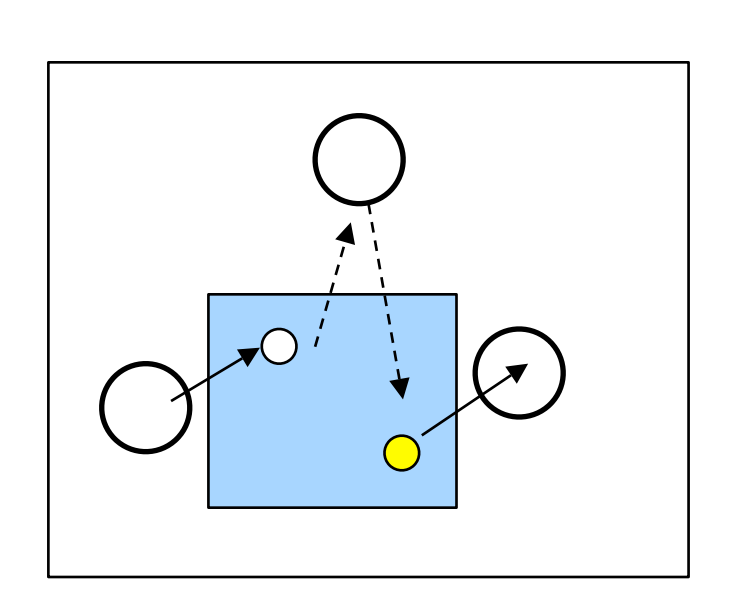

#### Good, but

- the mediation as a coordination activity is charged upon an entity (the service mediator), not upon the medium

*Conceptual mismatch* 

➡ *engineering drawbacks*

```
…
SERVICE USER
```

```
out(compute_sum(5,8,me))
in(compute_sum_result(me,Value)
…
```
#### SERVICE PROVIDER

**in(make\_sum(term(X,Y)))**  $Sum \leftarrow X + Y$ **out(sum\_result(X,Y,Sum))**

#### SERVICE MEDIATOR

```
in(compute_sum(X,Y,Who))
out(service_requested(sum(X,Y),Who))
out(make_sum(term(X,Y)))
in(sum_result(X,Y,Sum))
in(service_requested(sum(X,Y),Who))
out(compute_sum_result(Who,Sum))
```
# *Interoperability in TuCSoN*

• Ontology mediation charged upon the medium

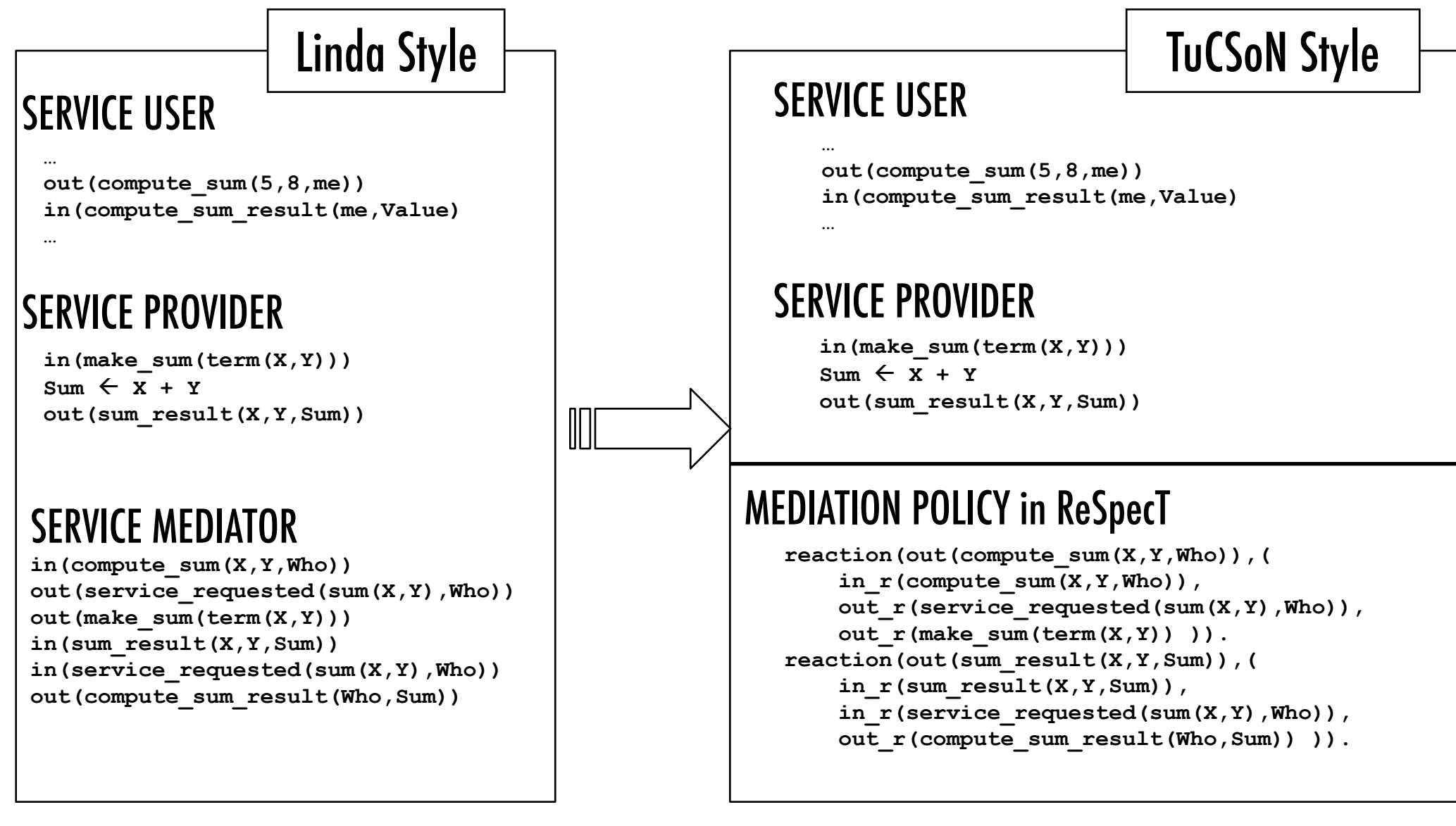

# *Basic Synchronisation (I)*

**…**

• Synchronisation

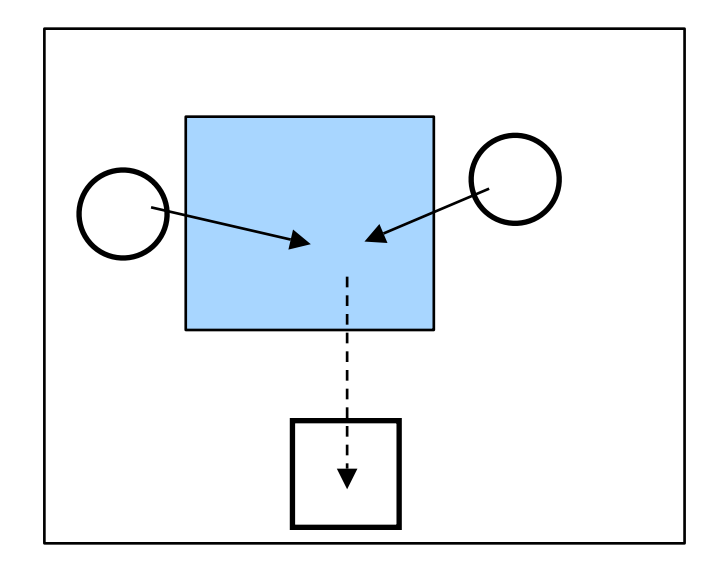

#### **<outside sync region> … in(token) <inside sync region> out(token) … <outside sync region>** Synchronised agent

### **HYPOTHESIS** Initial space content with the tuple **token**

To have synchronised region allowing N users inside → N tuples **token**

# *Barrier Synchronisation (II)*

• Barrier Synchronisation

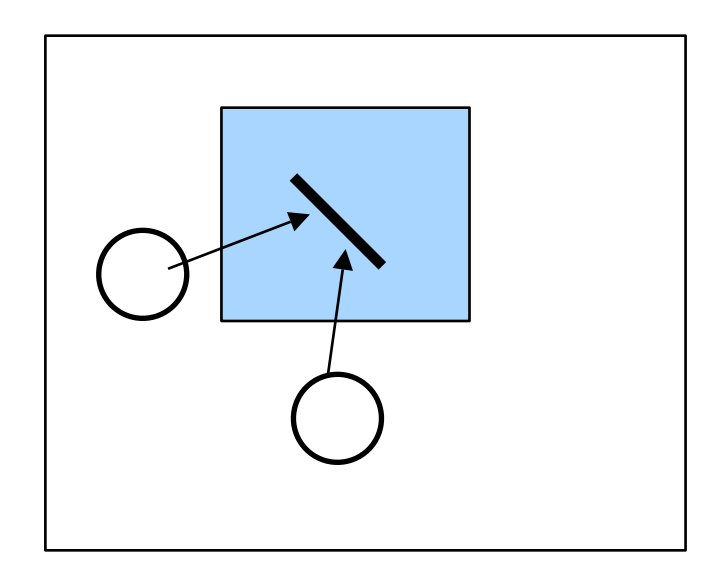

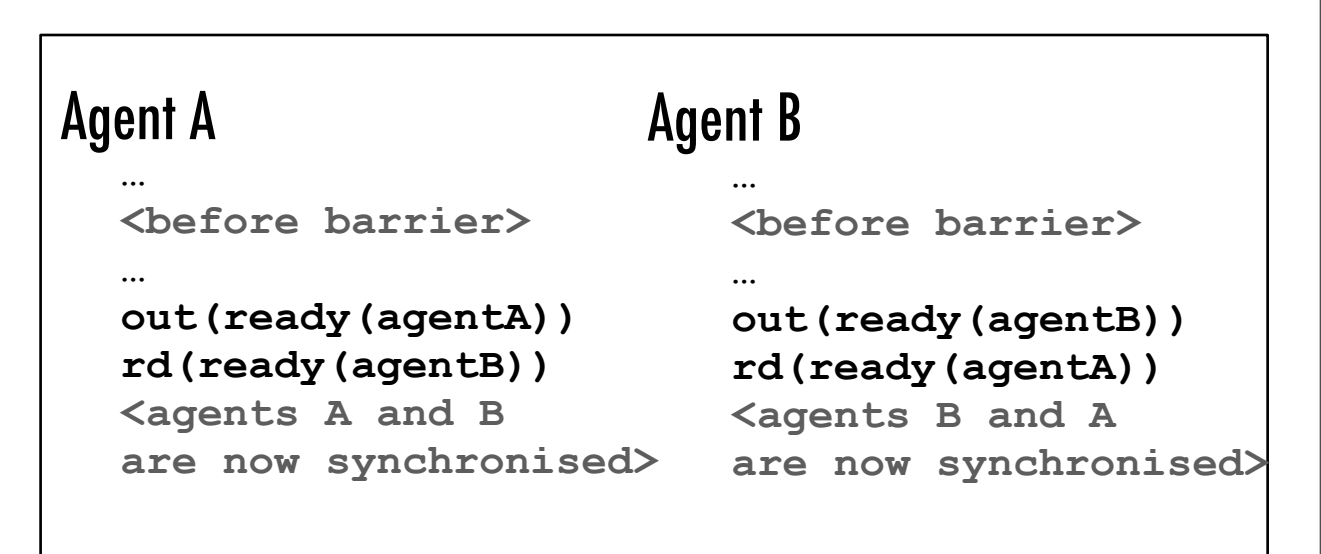

# *Barrier Synchronisation (III)*

• Barrier Synchronisation with 3+ entities

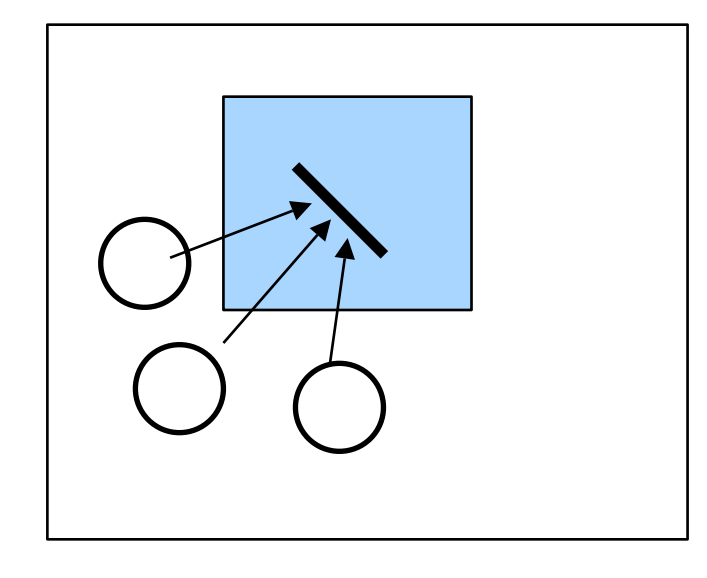

Good, but<br>Adding an agent -> changing the state of the state of Agent C - Adding an agent **→** changing the behaviour of all the other agents - Every agent must be aware of all the other ones

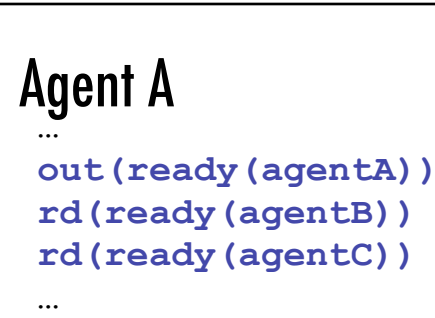

#### **…** Agent B

```
out(ready(agentB))
rd(ready(agentA))
rd(ready(agentC))
…
```
Agent C

**…**

```
out(ready(agentC))
rd(ready(agentA))
rd(ready(agentB))
```
# *Barrier Synchronisation in TuCSoN*

• Encapsulating the barrier synchronisation policy

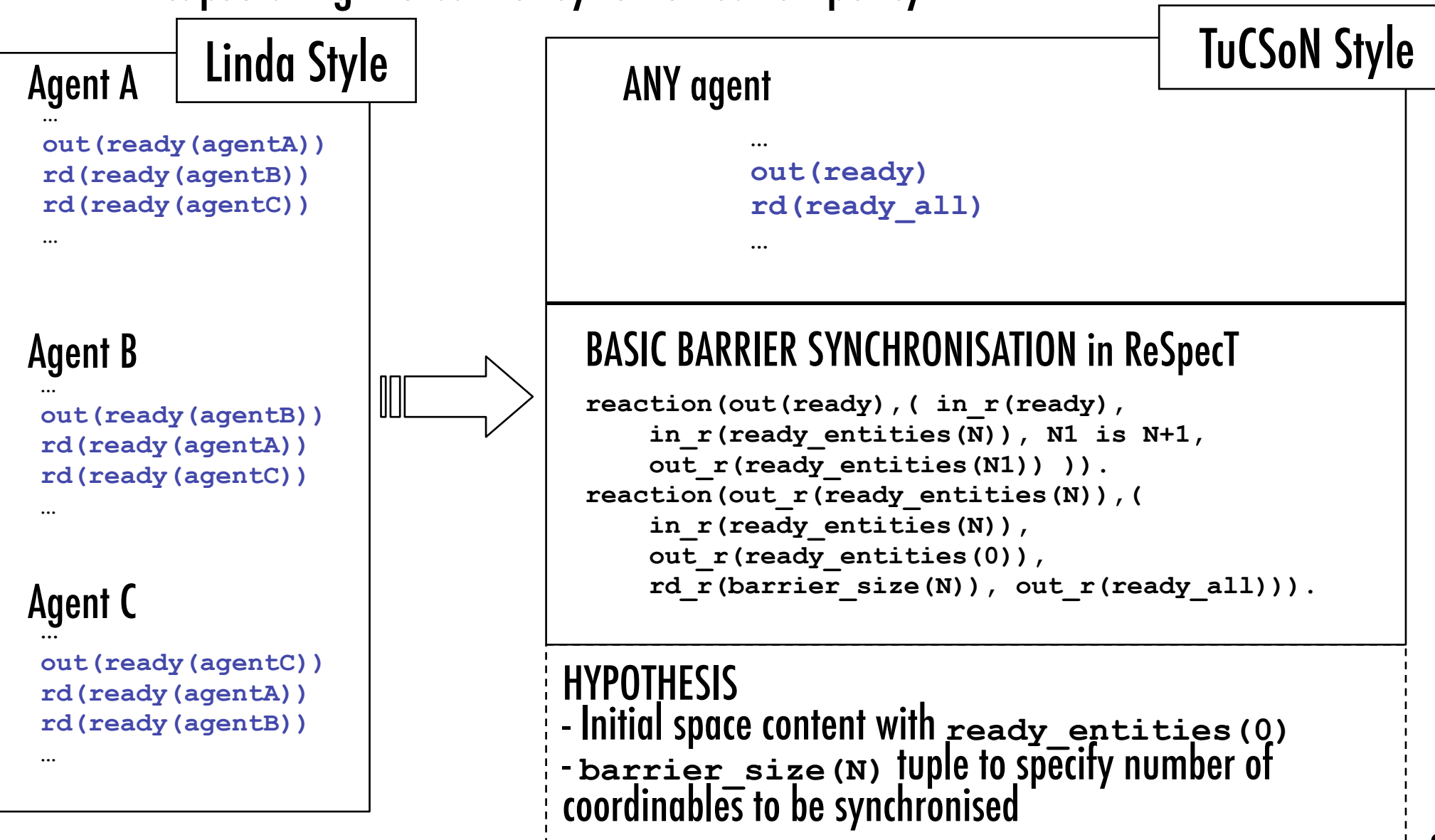

# *Resource Sharing / Allocation*

• A dynamic/open set of agents accessing the same resource (ex: a printer) according to a coordination policy (ex: First Come First Served)

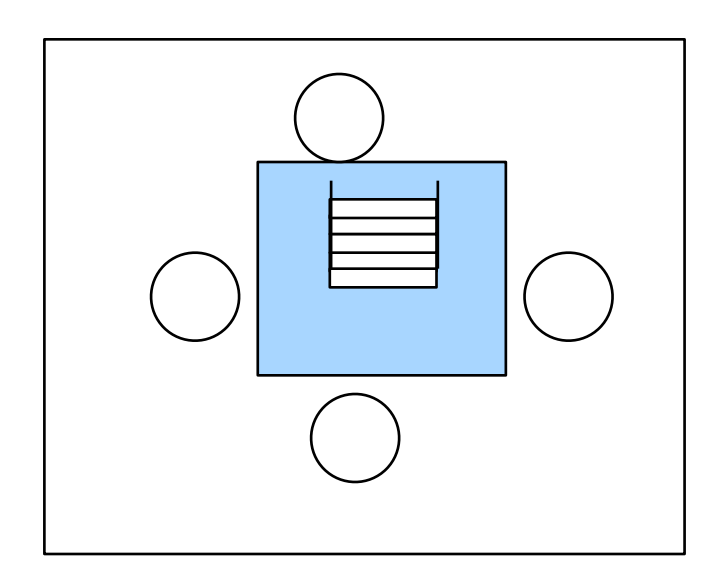

### Good, but

- Changing the coordination policy
- $\rightarrow$  changing all the other entities
- Malicious/Failing agents?

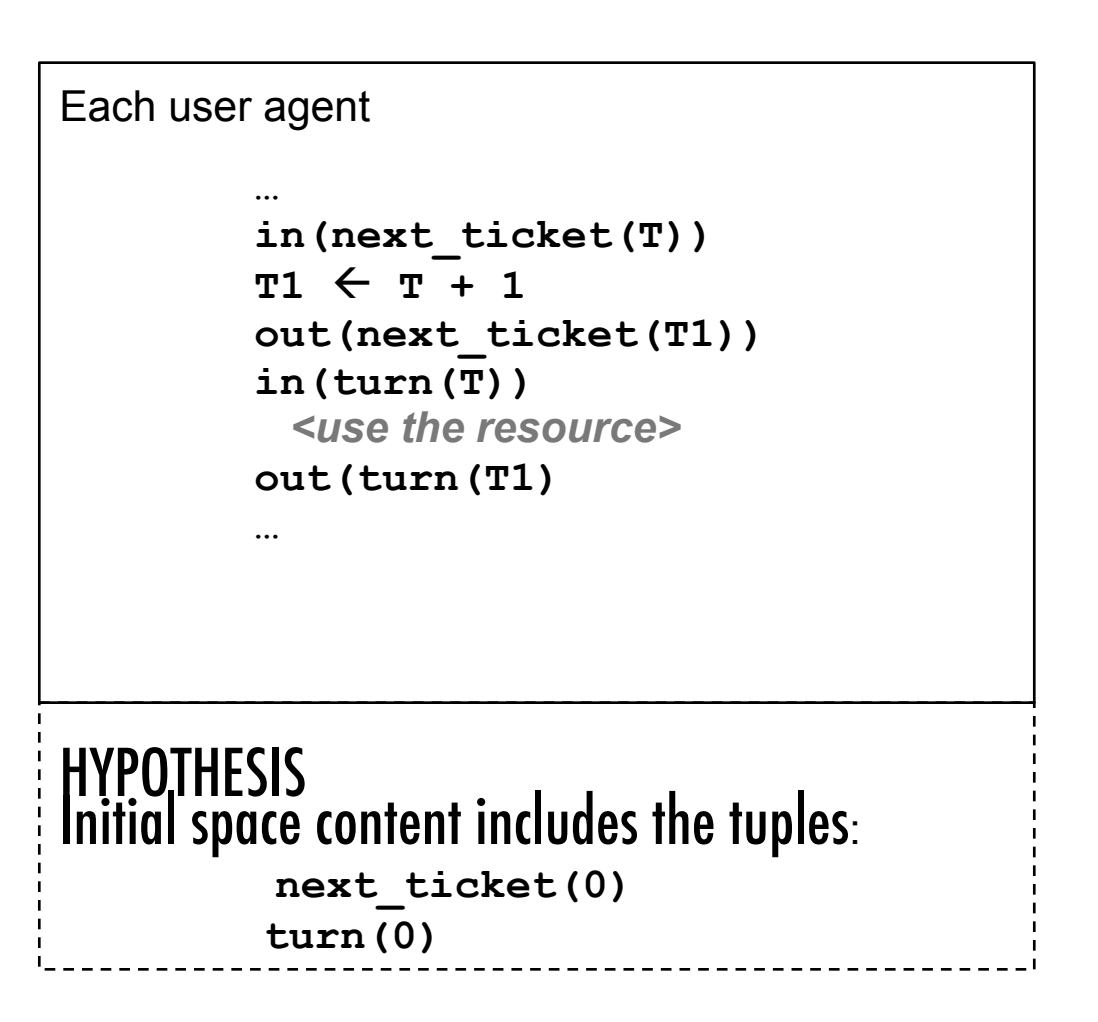

# *Resource Sharing / Allocation in TuCSoN (I)*

- Encapsulating Sharing Policy
	- Scale down complexity to a synchronisation problem

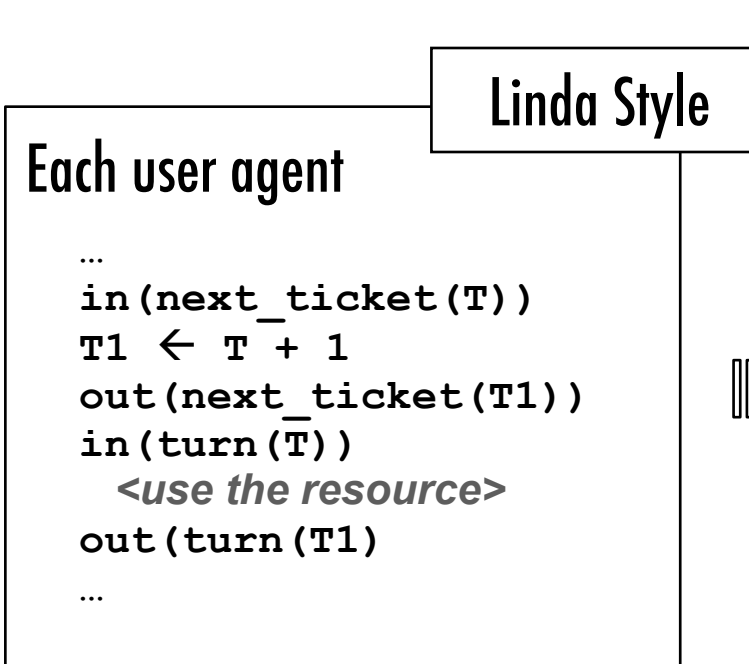

```
… 
EACH USER
```
**…**

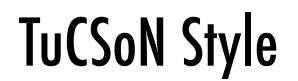

```
in(resource_token(<my name>))
<use the resource>
out(resource_token(<my name>))
```
#### SHARING COORDINATION LAWS in ReSpecT

```
reaction(in(resource_token(Who)),( pre,
   in_r(tickets(N)), N1 is N + 1,
   out_r(tickets(N1)),
  out r(turn(Who, N))).
reaction(out_r(turn(Who,N)),(
   rd_r(current_turn(N)), 
   out_r(resource_token(Who)) )). 
reaction(out(resource_token(Who)),(
  in r(resource token(Who)), in r(turn(Who,N)),
  in r(current turn(N)), N1 is N+1,
  out r(current turn(N1)) )).
reaction(out_r(current_turn(N)),(
   rd_r(turn(Who,N)), 
  out r(resource token(Who)) )).
```
## *Resource Sharing / Allocation in TuCSoN (II)*

• Changing / Adapting Sharing Policy – From FIFO strategy to LIFO strategy

unchanged behaviour for agents

changing only the glue code

#### **…**  Each user agent

**…**

```
in(resource_token(<my name>))
<use the resource>
out(resource_token(<my name>))
```
### LIFO SHARING POLICY

```
reaction(in(resource_token(Who)),( pre,
   in_r(last(N)), N1 is N + 1,
   out_r(last(N1)),
   out_r(heap(Who,N1)),
   out_r(check) )).
```
**… [OK, you got the idea]**

# *Task Allocation*

- Task allocation to an open set of *workers*, with task request provided by an open set of *masters,* according to some policy
	- MP3 Service Case Study: building a distributed Internet-based MP3 encoding service
		- masters request WAV  $\rightarrow$  MP3 conversion
		- workers provide the conversion
		- service provision policy: FIFO
			- possibly dynamically/adaptable

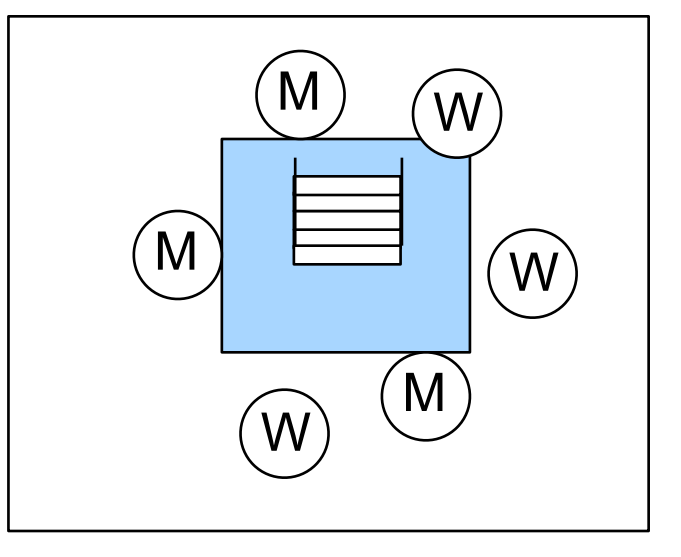

from the articles "Make Room for JavaSpaces" by Susan Hupfer – Java World electronic magazine, Jiniology Serie

Also in the book: "Java Spaces: Principle and Patterns" AW.

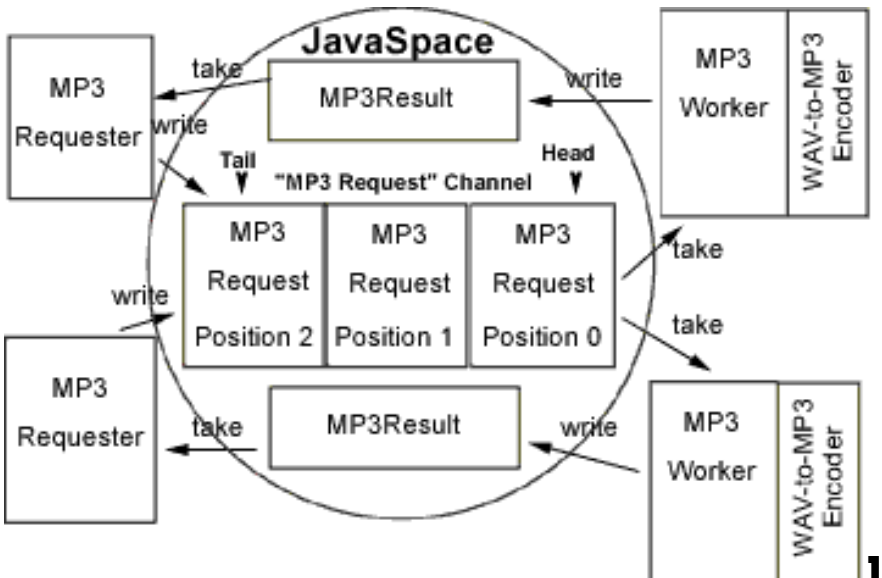

# *Task Allocation: The Linda Approach*

**}**

```
while (true) {
     acquireFromGUI(FileName)
     readRawData(FileName,RawData)
     in(tail(T))
    T1 \leftarrow T + 1 out(tail(T1))
     out(mp3request(T1,FileName,
                      RawData,myId))
     in(mp3result(FileName,
                    ResultData,myId))
}
```
### MP3 REQUESTER (master) MP3 CONVERTER (worker)

```
while (true) {
     rd(tail(T))
     in(head(H))
     if (T<H){
          out(head(H))
     } else {
          H1 \leftarrow H + 1 out(head(H1))
         in(mp3request(H,FileName,Data,
                          FromWho))
        MP3Data \leftarrow from raw to data(Data)
         out(mp3result(FileName,
                         MP3Data,FromWho))
     }
```
good, but the coordination burden is almost upon the coordinables  $-$  changing policy  $\rightarrow$  changing coordinables

## *Task Allocation: The TuCSoN Approach*

**}**

#### MP3 REQUESTER (master) MP3 REQUESTER (worker)

**}**

**while (true) { acquireFromGUI(FileName) readRawData(FileName,RawData) out(mp3request(FileName,RawData,myId)) in(mp3result(FileName,ResultData,myId))**

```
while (true) {
     in(mp3request(FileName,Data,FromWho))
    MP3Data \leftarrow from raw to data(Data)
     out(mp3result(FileName,MP3Data,FromWho))
```
#### FIFO TASK ALLOCATION POLICY in ReSpecT

```
reaction(out(request(_,_,_)),(
  rd r(workers available(N)),
  N>0)).
reaction(out(request(Name,Data,From)),(
   rd_r(workers_available(N)),
  N == 0,
  in r(tail(T)), T1 is T + 1, out r(tail(T1)),
   in_r(request(Name,Data,From)),
   out_r(req_queue(T1,Name,Data,From)))).
reaction(in(request(Name,Data,From)),( pre,
  rdr(head(H)),rdr(tail(T)),\overline{T} \leq H) ).
```

```
reaction(in(request(Name,Data,From)),( pre,
   in_r(head(H)), rd_r(tail(T)),
  T > = H,
  H1 is H + 1, out r(head(H1)),
   in_r(req_queue(H,N1,D1,F1)),
   out_r(request(N1,D1,F1)))).
reaction(in(request(_,_,_)),( pre,
   in_r(workers_available(N)),
  \overline{N1} is N + 1, out r(workers available(N1)))).
reaction(in(request(_,_,_)),( post,
   in_r(workers_available(N)),
  \overline{N1} is N - 1, out r(workers available(N1)))).
```